## **TIBCO ActiveSpaces® Transactions 2.2.4 Release Notes**

# **Welcome to TIBCO ActiveSpaces® Transactions**

ActiveSpaces® Transactions is an in-memory transactional application server that provides scalable high-performance transaction processing with durable object management and replication. ActiveSpaces® Transactions allows organizations to develop highly available, distributed, transactional applications using a standard Java programming model.

TIBCO ActiveSpaces® Transactions provides these capabilities:

- Transactions high performance, distributed *All-or-None* ACID work.
- In-Memory Durable Object Store ultra low-latency transactional persistence.
- Transactional High Availability transparent memory-to-memory replication with instant fail-over and fail-back.
- Geographic Redundancy Replicate transactions across a WAN with split brain avoidance and reconciliation
- Distributed Computing location transparent objects and method invocation allowing transparent horizontal scaling.
- Data Grid secondary object storage, adhoc queries and notification of transactional data changes.

#### **Product Archives**

TIBCO ActiveSpaces® Transactions ships in these product archives:

- TIB\_AST\_*<version>*\_*<platform>*.tgz complete product release. Required installation.
- P.AST.JAVASDK-*<version>*-x86\_64.zip development SDK, which includes the Development Appliance. Optional installation. Only supported on x86\_64 hardware platforms.

*platform* is one of:

- LINUXx86 64 Red Hat Linux
- SOL64 Solaris SPARC

#### **Using the TIBCO ActiveSpaces® Transactions SDK**

The following steps are required to configure the SDK to use TIBCO ActiveSpaces® Transactions:

- 1.Download TIBCO ActiveSpaces® Transactions from [download.tibco.com.](file:///C:/as_transactions/ast_224_docs/=%22https:/download.tibco.com/tibco%22)
- 2.Download the TIBCO ActiveSpaces® Transactions SDK from [DevZone.](https://devzone.fluency.kabira.com/)
- 3.Untar the downloaded product archive
- 4.Unzip the downloaded TIBCO ActiveSpaces® Transactions SDK.
- 5.Copy the ISO product image from the product archive into the SDK.

The ISO product image is named *kabira-distrib.iso* and is located in the *appliance* directory in the product installation directory, for example /opt/tibco/ast/<version>/appliance/kabira-distrib.iso. The ISO product image must be copied into the *Kabira-Server* directory in the SDK - for example /opt/ast/sdk/Kabira-Server/kabira-distrib.iso.

#### **Where to Find Information**

See the *Quick Start Guide* in the TIBCO ActiveSpaces® Transactions SDK for quickly getting TIBCO ActiveSpaces® Transactions up and running and configured with your IDE of choice.

The following information is also shipped in the SDK:

- *Installation Guide* Installation instructions
- *Architect's Guide* Architectural details
- *Java Developer's Guide* Programmer documentation
- *Administrators's Guide* Administration documentation
- *Performance Tuning Guide* Application performance tuning documentation
- *System Sizing Guide* Sizing machine resources for TIBCO ActiveSpaces® Transactions applications
- *API reference* javadoc for all APIs
- *Code snippets* source code for the programming snippets in the *Developer's Guide*
- *Examples* source code examples of integrating TIBCO ActiveSpaces® Transactions with common Java technologies, application templates, and channels.

We encourage you to join the TIBCO ActiveSpaces® Transactions development community at [DevZone](https://devzone.fluency.kabira.com/)

We look forward to hearing your feedback to help us improve TIBCO ActiveSpaces<sup>®</sup> Transactions to meet your application needs.

#### **Product Compatibility**

The TIBCO ActiveSpaces® Transactions Data Grid feature is compatible with TIBCO ActiveSpaces® Enterprise Edition 2.0.2.

#### **Supported Platforms**

TIBCO ActiveSpaces® Transactions is supported on

- Red Hat Enterprise Linux Server versions 5.4 to 6.2 on 64-bit x86 (x86\_64) processors.
- Oracle Solaris 10 8/11 s10s u10wos 17b in 64 bit mode on SPARC V9 architecture on both Sun and Fujitsu hardware.

The *pstack*, *gdb*, and *sar* packages must be installed when running on Red Hat.

The *ksh* patch - [RHBA-2009:1686-1](http://rhn.redhat.com/errata/RHBA-2009-1686.html) must be installed when running on a Red Hat 5.4 release.

Red Hat 6.2 ships with a new implementation of malloc that consumes more heap memory by default. Details can be found here - *[13.4. GNU C Library \(glibc\)](https://access.redhat.com/knowledge/docs/en-US/Red_Hat_Enterprise_Linux/6/html/6.0_Release_Notes/compiler.html)*. Tuning the *MALLOC\_ARENA\_MAX* environment variable can reduce memory allocation.

#### **Supported Browsers**

TIBCO ActiveSpaces® Administrator supports these browsers. The version number is the minmum version supported.

- Chrome 16
- $\bullet$  Firefox 9
- Internet Explorer 9
- Safari 5

### **Shipped JRE Version**

The version number of the JRE shipped with TIBCO ActiveSpaces® Transactions is *1.7.0\_09*.

## **Major Improvements in TIBCO ActiveSpaces® Transactions 2.2.4**

• Stability improvements.

# **Upgrading to TIBCO ActiveSpaces® Transactions 2.2.4**

These changes are required to upgrade to this release from 2.2.3.

• No changes required.

## **Deprecations**

The following features were deprecated in this release and will be removed in a future release. Please update your applications and development environment.

• No deprecations.

## **2.2.4 Resolved Issues**

**Bug**

- [\[FLUENCY-5036\]](https://devzone.tibco.com/jira/browse/FLUENCY-5036) DIST: Crash in recovery test when migrating partitions on failover.
- [\[FLUENCY-5190\]](https://devzone.tibco.com/jira/browse/FLUENCY-5190) CLASSLOADER: Setting Managed autoboxed array via index crashes.
- [\[FLUENCY-5285\]](https://devzone.tibco.com/jira/browse/FLUENCY-5285) KTVM: ktvm natives use wrong exception macros, resulting in a unexpected handler crash.
- [\[FLUENCY-5286\]](https://devzone.tibco.com/jira/browse/FLUENCY-5286) DATAGRID: java/lang/IllegalAccessError("no active transaction")
- [\[FLUENCY-5291\]](https://devzone.tibco.com/jira/browse/FLUENCY-5291) RT: Crash in detachObject() when restarting a JVM node.
- [\[FLUENCY-5293\]](https://devzone.tibco.com/jira/browse/FLUENCY-5293) RT: CGObject::getCardinality() does not handle errors.
- [\[FLUENCY-5305\]](https://devzone.tibco.com/jira/browse/FLUENCY-5305) TIMER: inconsistent firing of timer tasks
- [\[FLUENCY-5335\]](https://devzone.tibco.com/jira/browse/FLUENCY-5335) DEPLOY: default setting of reset (false) not working
- [\[FLUENCY-5369\]](https://devzone.tibco.com/jira/browse/FLUENCY-5369) DIST: Update timer failover to do work in chunks.
- [\[FLUENCY-5371\]](https://devzone.tibco.com/jira/browse/FLUENCY-5371) DIST: Concurrent creates may miss getting migrated.
- [\[FLUENCY-5383\]](https://devzone.tibco.com/jira/browse/FLUENCY-5383) CLASSLOADER: @ByReference slots can use wrong typecode.

#### **Documentation**

• [\[FLUENCY-5280\]](https://devzone.tibco.com/jira/browse/FLUENCY-5280) - AST: release note update Linux

## **2.2.3 Resolved Issues**

#### **Bug**

- [\[FLUENCY-5167\]](https://devzone.tibco.com/jira/browse/FLUENCY-5167) CLASSLOADER: recursion crash inspecting JAR file
- [\[FLUENCY-5224\]](https://devzone.tibco.com/jira/browse/FLUENCY-5224) CLASSLOADER: Double typespec clashes results in the system spinning.

#### **Task**

• [\[FLUENCY-5238\]](https://devzone.tibco.com/jira/browse/FLUENCY-5238) - Doc Impact of FLUENCY-5237 3RDPARTY: upgrade to ActiveSpaces 2.0.2

## **2.2.2 Resolved Issues**

### **Bug**

- [\[FLUENCY-4113\]](https://devzone.tibco.com/jira/browse/FLUENCY-4113) JAVASE: SIGSEGV with JIT enabled
- [\[FLUENCY-4435\]](https://devzone.tibco.com/jira/browse/FLUENCY-4435) DEPLOY: invalid domainnode parameter returns confusing error message
- [\[FLUENCY-4968\]](https://devzone.tibco.com/jira/browse/FLUENCY-4968) RT: Crash when using enums in ordered queries.
- [\[FLUENCY-4997\]](https://devzone.tibco.com/jira/browse/FLUENCY-4997) DIST: distributed deadlock on disteng::UserPartition
- [\[FLUENCY-4999\]](https://devzone.tibco.com/jira/browse/FLUENCY-4999) RUNTIME: startup assertion failure in DEVELOPMENT mode
- [\[FLUENCY-5042\]](https://devzone.tibco.com/jira/browse/FLUENCY-5042) CLASSLOADER: invalid @KeyField array audit
- [\[FLUENCY-5057\]](https://devzone.tibco.com/jira/browse/FLUENCY-5057) CLASSLOADER: java.lang.NoSuchFieldError
- [\[FLUENCY-5065\]](https://devzone.tibco.com/jira/browse/FLUENCY-5065) RUNTIME: hang when transaction statistics enabled
- [\[FLUENCY-5090\]](https://devzone.tibco.com/jira/browse/FLUENCY-5090) RUNTIME: getThrottleState() incorrect log message
- [\[FLUENCY-5105\]](https://devzone.tibco.com/jira/browse/FLUENCY-5105) RUNTIME: osprxset.cpp:986: failed  $C++$  assertion 'm\_setInfo->setStatus == OSSMSetInfo::SetActive'
- [\[FLUENCY-5107\]](https://devzone.tibco.com/jira/browse/FLUENCY-5107) NODEAGENT: running pstack against administration causes nodeagent assertion
- [\[FLUENCY-5121\]](https://devzone.tibco.com/jira/browse/FLUENCY-5121) CLASSLOADER: JSR/RET are not supported with computeFrames option
- [\[FLUENCY-5130\]](https://devzone.tibco.com/jira/browse/FLUENCY-5130) RT: JVM's timerResolutionMilliseconds is not updated on target engine.
- [\[FLUENCY-5132\]](https://devzone.tibco.com/jira/browse/FLUENCY-5132) CLASSLOADER: Managed constructors using this(...) can break class formatting
- [\[FLUENCY-5135\]](https://devzone.tibco.com/jira/browse/FLUENCY-5135) CLASSLOADER: java.lang.AssertionError: ClassNode lost on com.mysql.jdbc.integration.c3p0.MysqlConnectionTester

## **Documentation**

- [\[FLUENCY-5086\]](https://devzone.tibco.com/jira/browse/FLUENCY-5086) TUNING: add section on using timers
- [\[FLUENCY-5103\]](https://devzone.tibco.com/jira/browse/FLUENCY-5103) SIZING: Add a warning on separate transactions for memory sizing
- [\[FLUENCY-5109\]](https://devzone.tibco.com/jira/browse/FLUENCY-5109) RT: Excessive memory use with redhat 6.2.

## **Improvement**

- [\[FLUENCY-4392\]](https://devzone.tibco.com/jira/browse/FLUENCY-4392) RT: improve deadlock back off algorithm
- [\[FLUENCY-4942\]](https://devzone.tibco.com/jira/browse/FLUENCY-4942) HA: add temporal support for replicated timers
- [\[FLUENCY-4976\]](https://devzone.tibco.com/jira/browse/FLUENCY-4976) RT: avoid free/alloc of memory in OSSlot::setString()
- [\[FLUENCY-5008\]](https://devzone.tibco.com/jira/browse/FLUENCY-5008) RUNTIME: @ByReference annotation causes event bus dispatch
- [\[FLUENCY-5087\]](https://devzone.tibco.com/jira/browse/FLUENCY-5087) PERFORMANCE: improve performance of large number's of timers
- [\[FLUENCY-5101\]](https://devzone.tibco.com/jira/browse/FLUENCY-5101) CLASSLOADER: cost of class not found

## **New Feature**

• [\[FLUENCY-5111\]](https://devzone.tibco.com/jira/browse/FLUENCY-5111) - CLASSLOADER: add support for JDK 1.7 compilation

## **Task**

- [\[FLUENCY-4987\]](https://devzone.tibco.com/jira/browse/FLUENCY-4987) ACTIVESPACES: upgrade AST to AS 2.0.1.40
- [\[FLUENCY-4993\]](https://devzone.tibco.com/jira/browse/FLUENCY-4993) Doc Impact of FLUENCY-4987 ACTIVESPACES: upgrade AST to AS 2.0.1.40
- [\[FLUENCY-5047\]](https://devzone.tibco.com/jira/browse/FLUENCY-5047) THIRDPARTY: Upgrade to JDK 7
- [\[FLUENCY-5112\]](https://devzone.tibco.com/jira/browse/FLUENCY-5112) THIRDPARTY: upgrade ASM to 4.0
- [\[FLUENCY-5136\]](https://devzone.tibco.com/jira/browse/FLUENCY-5136) Doc Impact of FLUENCY-5047 THIRDPARTY: Upgrade to JDK 7

# **2.2.1 Resolved Issues**

**Bug**

- [\[FLUENCY-1140\]](https://devzone.tibco.com/jira/browse/FLUENCY-1140) PERF: not scaling to 16 CPUs
- [\[FLUENCY-3468\]](https://devzone.tibco.com/jira/browse/FLUENCY-3468) 3RDPARTY : wrong SW3P\_ZLIB\_VERSION
- [\[FLUENCY-3915\]](https://devzone.tibco.com/jira/browse/FLUENCY-3915) CLASSLOADER: audit against array key fields
- [\[FLUENCY-4044\]](https://devzone.tibco.com/jira/browse/FLUENCY-4044) DIST: Deadlocks on disteng::TypeEntry instances.
- [\[FLUENCY-4380\]](https://devzone.tibco.com/jira/browse/FLUENCY-4380) DEPLOY: mainArguments causes invalid deployment specification to be generated
- [\[FLUENCY-4461\]](https://devzone.tibco.com/jira/browse/FLUENCY-4461) RT: Missing code coverage in ktvmmgr.cpp module.
- [\[FLUENCY-4472\]](https://devzone.tibco.com/jira/browse/FLUENCY-4472) ADMINISTRATION: install switch  $(c++)$  missing resolvable hostname error check
- [\[FLUENCY-4498\]](https://devzone.tibco.com/jira/browse/FLUENCY-4498) DIST: Need to verify state conflict detection with read committed transactions.
- [\[FLUENCY-4538\]](https://devzone.tibco.com/jira/browse/FLUENCY-4538) CLASSLOADER: Managed, autobox array field crash
- [\[FLUENCY-4547\]](https://devzone.tibco.com/jira/browse/FLUENCY-4547) RT: allocationSpaceBytes type mismatch not detected
- [\[FLUENCY-4548\]](https://devzone.tibco.com/jira/browse/FLUENCY-4548) OSSTATS: array fields reported as sequence in Type.typeSize()
- [\[FLUENCY-4553\]](https://devzone.tibco.com/jira/browse/FLUENCY-4553) ASTA: incorrect display Principal value
- [\[FLUENCY-4555\]](https://devzone.tibco.com/jira/browse/FLUENCY-4555) CLASSLOADER: crash during access of integer array field.
- [\[FLUENCY-4556\]](https://devzone.tibco.com/jira/browse/FLUENCY-4556) CLASSLOADER: ClassCastException on access of Integer[] field.
- [\[FLUENCY-4562\]](https://devzone.tibco.com/jira/browse/FLUENCY-4562) Doc Impact of FLUENCY-4548 OSSTATS: array fields reported as sequence in Type.typeSize()
- [\[FLUENCY-4599\]](https://devzone.tibco.com/jira/browse/FLUENCY-4599) DATAGRID: Metaspace disconnect occasional hang
- [\[FLUENCY-4634\]](https://devzone.tibco.com/jira/browse/FLUENCY-4634) ADMINISTRATOR: has cryptic stack trace and core dump if SW\_HOME is not set
- [\[FLUENCY-4644\]](https://devzone.tibco.com/jira/browse/FLUENCY-4644) DEPLOY: invalid class path specifications generates bogus KDS file
- [\[FLUENCY-4667\]](https://devzone.tibco.com/jira/browse/FLUENCY-4667) QUERY: KeyQuery accepts null for lock mode parameter
- [\[FLUENCY-4674\]](https://devzone.tibco.com/jira/browse/FLUENCY-4674) CODELINETOOLS: Remove P.AST.UNINSTALL script from archive
- [\[FLUENCY-4675\]](https://devzone.tibco.com/jira/browse/FLUENCY-4675) CODELINETOOLS: P.AST.README file contains inaccurate install instructions
- [\[FLUENCY-4678\]](https://devzone.tibco.com/jira/browse/FLUENCY-4678) KDM: returns bogus error message when stopping node
- [\[FLUENCY-4689\]](https://devzone.tibco.com/jira/browse/FLUENCY-4689) RT: assertion passing array in additional data
- [\[FLUENCY-4700\]](https://devzone.tibco.com/jira/browse/FLUENCY-4700) AST: installer does not include P.AST.\* release notes on Solaris
- [\[FLUENCY-4701\]](https://devzone.tibco.com/jira/browse/FLUENCY-4701) AST: Solaris release archives do not contain the productversion file
- [\[FLUENCY-4702\]](https://devzone.tibco.com/jira/browse/FLUENCY-4702) DIST: reason is lost when doing a create on an inactive partition.
- [\[FLUENCY-4706\]](https://devzone.tibco.com/jira/browse/FLUENCY-4706) CLASSLOADER: com.kabira.platform.systemPackages property ignored
- [\[FLUENCY-4710\]](https://devzone.tibco.com/jira/browse/FLUENCY-4710) INSTALLER: TIBCOUniversalInstaller error on Soraris
- [\[FLUENCY-4713\]](https://devzone.tibco.com/jira/browse/FLUENCY-4713) ADMINISTRATION: creating node in read-only directory results in stack trace
- [\[FLUENCY-4719\]](https://devzone.tibco.com/jira/browse/FLUENCY-4719) README: Product download site AST 2.2.0 README poorly formatted
- [\[FLUENCY-4720\]](https://devzone.tibco.com/jira/browse/FLUENCY-4720) CLASSLOADER: Investigate handling nested exceptions when creating type descriptors.
- [\[FLUENCY-4732\]](https://devzone.tibco.com/jira/browse/FLUENCY-4732) MONITOR: swmon in AST 2.2.0 is the debug version of the monitor executable
- [\[FLUENCY-4740\]](https://devzone.tibco.com/jira/browse/FLUENCY-4740) CLASSLOADER: determine if we can close JAR file descriptors
- [\[FLUENCY-4744\]](https://devzone.tibco.com/jira/browse/FLUENCY-4744) KDM: Restarting domain manager with managed nodes crases
- [\[FLUENCY-4754\]](https://devzone.tibco.com/jira/browse/FLUENCY-4754) DOMAIN: addnode outputs suprious "switchadmin"
- [\[FLUENCY-4768\]](https://devzone.tibco.com/jira/browse/FLUENCY-4768) DATAGRID: signal 11 SpaceManager::createSystemSpaces()
- [\[FLUENCY-4781\]](https://devzone.tibco.com/jira/browse/FLUENCY-4781) RT: Crash if multiple object pages need to be free'd during a READ\_COMMITTED\_SNAPSHOT commit.
- [\[FLUENCY-4782\]](https://devzone.tibco.com/jira/browse/FLUENCY-4782) DIST: Crash if enablePartition() is executed in a READ\_COMMITTED\_SNAPSHOT transaction.
- [\[FLUENCY-4783\]](https://devzone.tibco.com/jira/browse/FLUENCY-4783) DIST: Cascade failures may miss removing replica nodes.
- [\[FLUENCY-4784\]](https://devzone.tibco.com/jira/browse/FLUENCY-4784) RUNTIMESTATISTICS: transaction lock statistics broken
- [\[FLUENCY-4785\]](https://devzone.tibco.com/jira/browse/FLUENCY-4785) ADMINISTRATION: install switch reports incorrect shared memory size
- [\[FLUENCY-4802\]](https://devzone.tibco.com/jira/browse/FLUENCY-4802) ASTA: mouse over ballon help on node start button
- [\[FLUENCY-4803\]](https://devzone.tibco.com/jira/browse/FLUENCY-4803) NODEAGENT: node restart crash
- [\[FLUENCY-4806\]](https://devzone.tibco.com/jira/browse/FLUENCY-4806) RT: JNI/JDWP access to shared memory outside of a transaction crashes.
- [\[FLUENCY-4810\]](https://devzone.tibco.com/jira/browse/FLUENCY-4810) Doc Impact of FLUENCY-4472 ADMINISTRATION: install switch (c++) missing resolvable hostname error check
- [\[FLUENCY-4815\]](https://devzone.tibco.com/jira/browse/FLUENCY-4815) Doc Impact of FLUENCY-4548 OSSTATS: array fields reported as sequence in Type.typeSize()
- [\[FLUENCY-4822\]](https://devzone.tibco.com/jira/browse/FLUENCY-4822) Doc Impact of FLUENCY-4784 RUNTIMESTATISTICS: transaction lock statistics broken
- [\[FLUENCY-4823\]](https://devzone.tibco.com/jira/browse/FLUENCY-4823) MONITOR: missing DISPLAY environment variables fails with mysterious stack trace
- [\[FLUENCY-4827\]](https://devzone.tibco.com/jira/browse/FLUENCY-4827) DIST: cschan.cpp:2556: failed C++ assertion 'pktType  $==$ CSBuffer::PktRejectMalformed'
- [\[FLUENCY-4840\]](https://devzone.tibco.com/jira/browse/FLUENCY-4840) JAVASERVICE: jniutils.cpp:138: failed C++ assertion 'env- $>ExceptionCheck() == JNI FALSE'$
- [\[FLUENCY-4849\]](https://devzone.tibco.com/jira/browse/FLUENCY-4849) ADMINISTRATION: display node delineated output inconsistent
- [\[FLUENCY-4853\]](https://devzone.tibco.com/jira/browse/FLUENCY-4853) DISTRIBUTION: assertion in DIstributionConfigManager
- [\[FLUENCY-4855\]](https://devzone.tibco.com/jira/browse/FLUENCY-4855) ASTA: login fails
- [\[FLUENCY-4860\]](https://devzone.tibco.com/jira/browse/FLUENCY-4860) STATISTICS: JNI Cache statistics do not display properly in ASTA
- [\[FLUENCY-4862\]](https://devzone.tibco.com/jira/browse/FLUENCY-4862) DIST: FATAL|12756|oscdr.cpp(491)|Invalid increment of 4 bytes
- [\[FLUENCY-4869\]](https://devzone.tibco.com/jira/browse/FLUENCY-4869) SNAPSHOT: Document "installpath" in admin guide.
- [\[FLUENCY-4871\]](https://devzone.tibco.com/jira/browse/FLUENCY-4871) HA: java.lang.NullPointerException: Object not found on remote node B
- [\[FLUENCY-4876\]](https://devzone.tibco.com/jira/browse/FLUENCY-4876) SNAPSHOT: no error reported if permission failure
- [\[FLUENCY-4879\]](https://devzone.tibco.com/jira/browse/FLUENCY-4879) ADMINISTRATION: switchadmin still used in error messages
- [\[FLUENCY-4904\]](https://devzone.tibco.com/jira/browse/FLUENCY-4904) SNAPSHOT does not return version information for BE-X snapshot
- [\[FLUENCY-4908\]](https://devzone.tibco.com/jira/browse/FLUENCY-4908) ASTA: unknown statistics type displaying Method Execution statistics
- [\[FLUENCY-4918\]](https://devzone.tibco.com/jira/browse/FLUENCY-4918) SNAPSHOT: error generated if pstack not installed
- [\[FLUENCY-4921\]](https://devzone.tibco.com/jira/browse/FLUENCY-4921) STATS: object stats may not clear all statistics.
- [\[FLUENCY-4925\]](https://devzone.tibco.com/jira/browse/FLUENCY-4925) RUNTIME: hang in ClassLoader.initRuntimeTDCache
- [\[FLUENCY-4945\]](https://devzone.tibco.com/jira/browse/FLUENCY-4945) CLASSLOADER: missing @Managed annotated on @Asynchronus methods not detected
- [\[FLUENCY-4956\]](https://devzone.tibco.com/jira/browse/FLUENCY-4956) ASTA: node details screen not displayed

### **Documentation**

- [\[FLUENCY-2403\]](https://devzone.tibco.com/jira/browse/FLUENCY-2403) TUNING: add memory management details
- [\[FLUENCY-4540\]](https://devzone.tibco.com/jira/browse/FLUENCY-4540) HA: document the behavior of partition mappers and inheritance
- [\[FLUENCY-4551\]](https://devzone.tibco.com/jira/browse/FLUENCY-4551) ADMINSTRATION: improve JVM-specific deployment directories documentation
- [\[FLUENCY-4669\]](https://devzone.tibco.com/jira/browse/FLUENCY-4669) 3RDPARTY: release note name of the java package incorrect
- [\[FLUENCY-4677\]](https://devzone.tibco.com/jira/browse/FLUENCY-4677) 3RDPARTY: 3rd party missing in AST 2.2.0
- [\[FLUENCY-4712\]](https://devzone.tibco.com/jira/browse/FLUENCY-4712) ADMINGUIDE: incorrect SW\_HOME location in BE-X Administration Guide
- [\[FLUENCY-4727\]](https://devzone.tibco.com/jira/browse/FLUENCY-4727) CONFIG: com.kabira.platform.switchconfig
- [\[FLUENCY-4728\]](https://devzone.tibco.com/jira/browse/FLUENCY-4728) CONFIG: com.kabira.platoform.switchconfig.ConfigurationListener
- [\[FLUENCY-4729\]](https://devzone.tibco.com/jira/browse/FLUENCY-4729) ADMINISTRATION: com.kabira.platform.management.Target javadoc
- [\[FLUENCY-4737\]](https://devzone.tibco.com/jira/browse/FLUENCY-4737) DEPLOY: merge deployment information currently in admin/architect's guide
- [\[FLUENCY-4738\]](https://devzone.tibco.com/jira/browse/FLUENCY-4738) INSTALL: note about /usr/ucb applies to all install modes
- [\[FLUENCY-4905\]](https://devzone.tibco.com/jira/browse/FLUENCY-4905) ADMIN: uses administrator role name

### **Improvement**

- [\[FLUENCY-1214\]](https://devzone.tibco.com/jira/browse/FLUENCY-1214) OSSTATS: Type::typeSize() reports bounded array as unbounded sequence
- [\[FLUENCY-1296\]](https://devzone.tibco.com/jira/browse/FLUENCY-1296) ADMINISTRATOR: add servicename to usage message
- [\[FLUENCY-2319\]](https://devzone.tibco.com/jira/browse/FLUENCY-2319) OSSTATS: add reporting for local mutex stats in every engine
- [\[FLUENCY-3218\]](https://devzone.tibco.com/jira/browse/FLUENCY-3218) RT: move OSTypeDescriptor statistics to a separately allocated struct
- [\[FLUENCY-4304\]](https://devzone.tibco.com/jira/browse/FLUENCY-4304) RUNTIMESTATISTICS: Expose cache statistics functionality.
- [\[FLUENCY-4381\]](https://devzone.tibco.com/jira/browse/FLUENCY-4381) DEPLOY: generated artifacts shouldn't be removed on error
- [\[FLUENCY-4499\]](https://devzone.tibco.com/jira/browse/FLUENCY-4499) Doc Impact of FLUENCY-3855 HA: optionally allow setMapper to detect previously unpartitioned objects
- [\[FLUENCY-4517\]](https://devzone.tibco.com/jira/browse/FLUENCY-4517) SNAPSHOT: needs to include registry information
- [\[FLUENCY-4696\]](https://devzone.tibco.com/jira/browse/FLUENCY-4696) SNAPHOST: add OS information to snapshot archive
- [\[FLUENCY-4703\]](https://devzone.tibco.com/jira/browse/FLUENCY-4703) Doc Impact of FLUENCY-4304 RUNTIMESTATISTICS: Expose cache statistics functionality.
- [\[FLUENCY-4704\]](https://devzone.tibco.com/jira/browse/FLUENCY-4704) Doc Impact of FLUENCY-2319 OSSTATS: add reporting for local mutex stats in every engine
- [\[FLUENCY-4746\]](https://devzone.tibco.com/jira/browse/FLUENCY-4746) ADMINISTRATION: Obscure error message from "display switch" on stopped node.
- [\[FLUENCY-4750\]](https://devzone.tibco.com/jira/browse/FLUENCY-4750) ADMINGUIDE: improve details on relationship between nodes/applications/jvms.
- [\[FLUENCY-4751\]](https://devzone.tibco.com/jira/browse/FLUENCY-4751) ADMINGUIDE: update/remove event subscriber documentation
- [\[FLUENCY-4761\]](https://devzone.tibco.com/jira/browse/FLUENCY-4761) KDM: improve/clarify MDNS not running messages
- [\[FLUENCY-4779\]](https://devzone.tibco.com/jira/browse/FLUENCY-4779) DEPLOY: clean up deployment messages
- [\[FLUENCY-4799\]](https://devzone.tibco.com/jira/browse/FLUENCY-4799) DEPLOY: improve SSL initialization failure messages
- [\[FLUENCY-4819\]](https://devzone.tibco.com/jira/browse/FLUENCY-4819) NODE: display node command requires ssh keys to be configured
- [\[FLUENCY-4825\]](https://devzone.tibco.com/jira/browse/FLUENCY-4825) RUNTIME: type descriptor memory footprint
- [\[FLUENCY-4874\]](https://devzone.tibco.com/jira/browse/FLUENCY-4874) SNAPSHOT: improve snapshot connection failure message
- [\[FLUENCY-4875\]](https://devzone.tibco.com/jira/browse/FLUENCY-4875) SNAPSHOT: permission error gives unclear message
- [\[FLUENCY-4877\]](https://devzone.tibco.com/jira/browse/FLUENCY-4877) RUNTIME: add the mutex instance number to MLock mutex names
- [\[FLUENCY-4929\]](https://devzone.tibco.com/jira/browse/FLUENCY-4929) OSSTATS: simplify Type.typeSize() signature
- [\[FLUENCY-4934\]](https://devzone.tibco.com/jira/browse/FLUENCY-4934) Doc Impact of FLUENCY-4929 OSSTATS: simplify Type.typeSize() signature
- [\[FLUENCY-4935\]](https://devzone.tibco.com/jira/browse/FLUENCY-4935) OSSTATS: improve Types.memoryUsage() report
- [\[FLUENCY-4941\]](https://devzone.tibco.com/jira/browse/FLUENCY-4941) ADMINISTRATION: Add a facility for obtaining the active principal during administrative target execution.
- [\[FLUENCY-4946\]](https://devzone.tibco.com/jira/browse/FLUENCY-4946) Doc Impact of FLUENCY-4941 ADMINISTRATION: Add a facility for obtaining the active principal during administrative target execution.
- [\[FLUENCY-4958\]](https://devzone.tibco.com/jira/browse/FLUENCY-4958) Doc Impact of FLUENCY-4935 OSSTATS: improve Types.memoryUsage() report

### **Task**

• [\[FLUENCY-4915\]](https://devzone.tibco.com/jira/browse/FLUENCY-4915) - SUBSCRIBER: mark administration target as private

## **Known Issues**

A summary of the known issues in this release is below.

For each issue the following is provided:

- Description of issue
- Workaround (if any)
- Plans for resolution

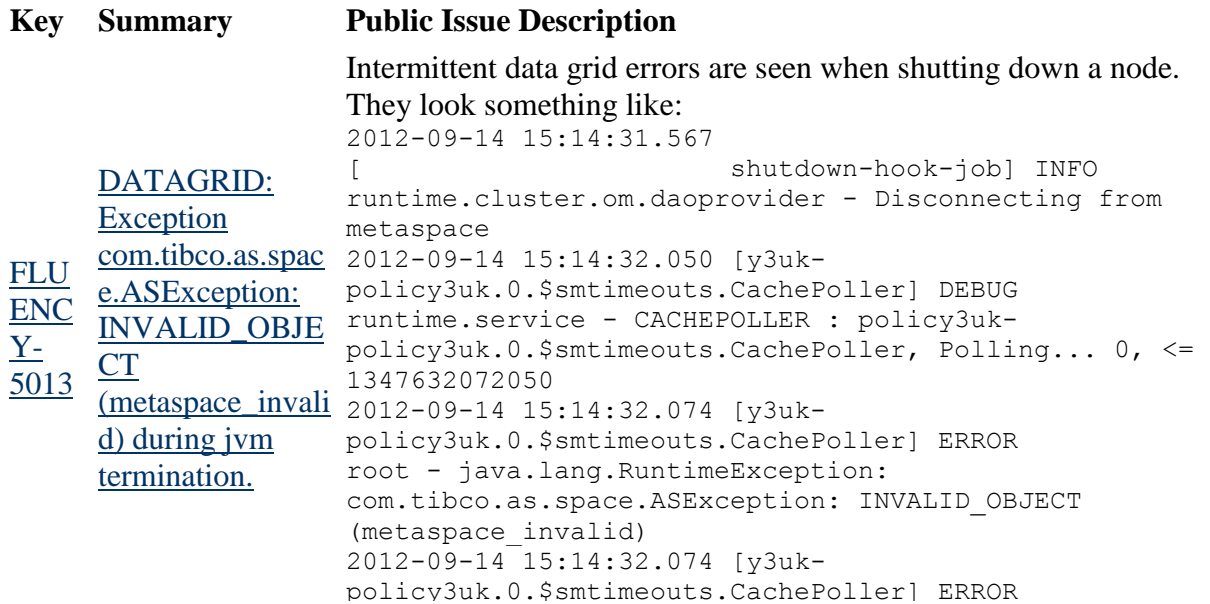

root - at com.tibco.cep.runtime.service.rmi.RemoteFilterRunner.inv oke(SourceFile:116) 2012-09-14 15:14:32.074 [y3ukpolicy3uk.0.\$smtimeouts.CachePoller] ERROR root - at com.tibco.cep.runtime.service.rmi.RemoteFilterRunner.ent rySet(SourceFile:46) 2012-09-14 15:14:32.074 [y3ukpolicy3uk.0.\$smtimeouts.CachePoller] ERROR root - at com.tibco.cep.runtime.service.dao.impl.tibas.ASControlDa o.entrySet(SourceFile:481) 2012-09-14 15:14:32.074 [y3ukpolicy3uk.0.\$smtimeouts.CachePoller] ERROR root - at com.tibco.cep.runtime.service.cluster.scheduler.impl.Def aultCachePoller.getExpiredKeys(DefaultCachePoller.java:1 11) 2012-09-14 15:14:32.074 [y3ukpolicy3uk.0.\$smtimeouts.CachePoller] ERROR root - at com.tibco.cep.runtime.service.cluster.scheduler.impl.Def aultCachePoller.run(DefaultCachePoller.java:82) 2012-09-14 15:14:32.074 [y3ukpolicy3uk.0.\$smtimeouts.CachePoller] ERROR root - at com.tibco.cep.runtime.session.BEManagedThread.execute(BE ManagedThread.java:458) 2012-09-14 15:14:32.089 [y3ukpolicy3uk.0.\$smtimeouts.CachePoller] ERROR root - at com.tibco.cep.runtime.session.BEManagedThread.run\_repeat ing(BEManagedThread.java:436) 2012-09-14 15:14:32.089 [y3ukpolicy3uk.0.\$smtimeouts.CachePoller] ERROR root - at com.tibco.cep.runtime.session.BEManagedThread.run(BEMana gedThread.java:299) 2012-09-14 15:14:32.090 [y3ukpolicy3uk.0.\$smtimeouts.CachePoller] ERROR root - Caused by: com.tibco.as.space.ASException: INVALID\_OBJECT (metaspace\_invalid) 2012-09-14 15:14:32.090 [y3ukpolicy3uk.0.\$smtimeouts.CachePoller] ERROR root - at Native.API\_Space\_InvokeMembers(ApiSpace.cpp:481) 2012-09-14 15:14:32.090 [y3ukpolicy3uk.0.\$smtimeouts.CachePoller] ERROR root - at Native.Java com tibco as space impl NativeImpl spaceInvo keMembers(JRemoteService.cpp:62) 2012-09-14 15:14:32.090 [y3ukpolicy3uk.0.\$smtimeouts.CachePoller] ERROR root - at com.tibco.as.space.impl.NativeImpl.spaceInvokeMembers(Na

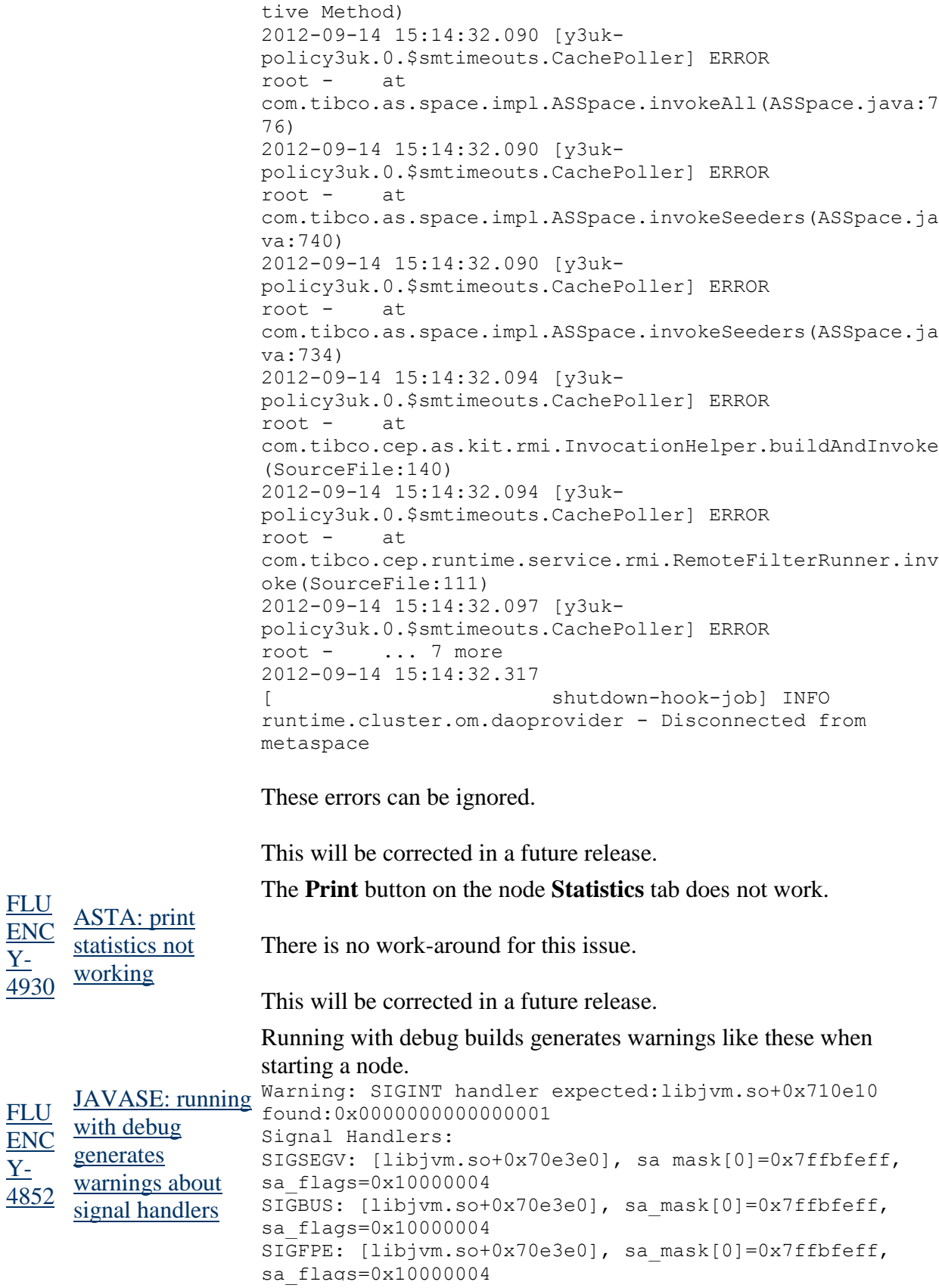

SIGPIPE: [libjvm.so+0x70e3e0], sa\_mask[0]=0x7ffbfeff, sa\_flags=0x10000004 SIGXFSZ: [libjvm.so+0x70e3e0], sa\_mask[0]=0x7ffbfeff, sa\_flags=0x10000004 SIGILL: [libjvm.so+0x70e3e0], sa\_mask[0]=0x7ffbfeff, sa\_flags=0x10000004 SIGUSR1: SIG DFL, sa mask[0]=0x000000000, sa\_flags=0x00000000 SIGUSR2: [libjvm.so+0x711210], sa\_mask[0]=0x3ffbfa0b, sa\_flags=0x10000004 SIGHUP: [libjvm.so+0x710e10], sa\_mask[0]=0x7ffbfeff, sa\_flags=0x10000004 SIGINT: SIG\_IGN, sa\_mask[0]=0x000000000, sa\_flags=0x00000000 SIGTERM: [libjvm.so+0x710e10], sa\_mask[0]=0x7ffbfeff, sa\_flags=0x10000004 SIGQUIT: [libjvm.so+0x710e10], sa\_mask[0]=0x7ffbfeff, sa\_flags=0x10000004 Warning: SIGPIPE handler expected:libjvm.so+0x70e3e0 found:0x0000000000000001 Signal Handlers: SIGSEGV: [libjvm.so+0x70e3e0], sa\_mask[0]=0x7ffbfeff, sa\_flags=0x10000004 SIGBUS: [libjvm.so+0x70e3e0], sa\_mask[0]=0x7ffbfeff, sa\_flags=0x10000004 SIGFPE: [libjvm.so+0x70e3e0], sa\_mask[0]=0x7ffbfeff, sa\_flags=0x10000004 SIGPIPE: SIG IGN, sa mask[0]=0x00001000, sa\_flags=0x10000000 SIGXFSZ: [libjvm.so+0x70e3e0], sa\_mask[0]=0x7ffbfeff, sa\_flags=0x10000004 SIGILL: [libjvm.so+0x70e3e0], sa\_mask[0]=0x7ffbfeff, sa\_flags=0x10000004 SIGUSR1: SIG DFL, sa mask[0]=0x000000000, sa\_flags=0x00000000 SIGUSR2: [libjvm.so+0x711210], sa\_mask[0]=0x3ffbfa0b, sa\_flags=0x10000004 SIGHUP: [libjvm.so+0x710e10], sa\_mask[0]=0x7ffbfeff, sa\_flags=0x10000004 SIGINT: SIG\_IGN, sa\_mask[0]=0x000000000, sa\_flags=0x00000000 SIGTERM: [libjvm.so+0x710e10], sa\_mask[0]=0x7ffbfeff, sa\_flags=0x10000004 SIGQUIT: [libjvm.so+0x710e10], sa\_mask[0]=0x7ffbfeff, sa\_flags=0x10000004

These warnings can be ignored.

This will be corrected in a future release.

[FLU](https://devzone.tibco.com/jira/browse/FLUENCY-4813) JDWP: Setting a [ENC](https://devzone.tibco.com/jira/browse/FLUENCY-4813) field in a Setting a field in a managed object without an active transaction in a Java debugger causes errors.

[Y-](https://devzone.tibco.com/jira/browse/FLUENCY-4813)[Managed object](https://devzone.tibco.com/jira/browse/FLUENCY-4813) 

[4813](https://devzone.tibco.com/jira/browse/FLUENCY-4813) [without an active](https://devzone.tibco.com/jira/browse/FLUENCY-4813)  For example, if **mo** is managed object, doing the following in a

[transaction results](https://devzone.tibco.com/jira/browse/FLUENCY-4813)  debugger: [in 'Unexpected](https://devzone.tibco.com/jira/browse/FLUENCY-4813)  [JDWP Error: 115'](https://devzone.tibco.com/jira/browse/FLUENCY-4813) set mo.m\_id = 456

causes these errors to be reported.

main[1] com.sun.jdi.InternalException: Unexpected JDWP Error: 115 mo.m id =  $456$  = null  $main[\overline{1}]$  WARNING in native method: JNI call made with exception pending WARNING in native method: JNI call made with exception pending WARNING in native method: JNI call made with exception pending ...

There is no work-around for this issue.

This may be resolved in a future release.

Using **valueOf** to update an item in an array of **Long** in a Managed Object fails with a **ClassCastException**. For example, this snippet fails with:

java.lang.ClassCastException: [J cannot be cast to [Ljava.lang.Long;

```
FLU
ENC
Y-
4537
     CLASSLOADER
     : autoboxing and 
     valueof 
     ClassCastExcepti
     on
                    import com.kabira.platform.Transaction;
                    import com.kabira.platform.annotation.Managed;
                    public class Bug
                     {
                         public static void main(String[] args)
                          {
                             new Transaction()
                     \{ public void run()
                     \{Unhappy clown = new Unhappy();
                                     System.out.println(clown.longs[0]);
                      }
                              }.execute();
                          }
                         @Managed
                          static class Unhappy
                          {
                            Long longs[] = new Long[1];
                             Unhappy()
                              {
                                 long[0] = Long.valueOf(42); }
                          }
```
There is no work-around for this issue.

This will be resolved in a future release.

[FLU](https://devzone.tibco.com/jira/browse/FLUENCY-4503)  $ENG$ [Y-](https://devzone.tibco.com/jira/browse/FLUENCY-4503)[4503](https://devzone.tibco.com/jira/browse/FLUENCY-4503) [DEPLOY: white](https://devzone.tibco.com/jira/browse/FLUENCY-4503)  space in jymname INFO: Starting application [Hello] ... [option fails](https://devzone.tibco.com/jira/browse/FLUENCY-4503) Specifying a space in the **jvmname** option in the deployment tool will cause the JVM to fail to start. For example: java -jar astdeploy.jar adminport=5555 jvmname='hello app' Hello INFO: astdeploy.jar version: [TIBCO ActiveSpaces(R) Transactions 2.2.0 (build 120415)] starting at [Thu Apr 26 09:57:34 PDT 2012] INFO: node version: [TIBCO ActiveSpaces(R) Transactions 2.1.2 (build 120416)] INFO: Component [Hello] started on JVM [hello app]. Unrecognized option: app Failed to create a new JVM. Are the specified vm options valid?

The work-around is to not use spaces in JVM names.

This will be resolved in a future release.

The shared memory monitor does not handle java arrays with multiple dimensions, i.e. running the following example: import com.kabira.platform.Transaction; import com.kabira.platform.annotation.Managed;

```
FLU SWMON: Cannot
ENC
display multi-
Y-
4489arrays.
     dimensional 
                     @Managed
                     class Foo
                     {
                         public char[][] m char;
                          Foo()
                          {
                            m char = new char[5][5];
                            char val = 'a';
                            for (int i = 0; i < 5; i++)
                      {
                                 for (int j = 0; j < 5; j++)\{m \text{char}[i][j] = val; val++;
                      }
                              }
                          }
                     }
                     public class Demo
                     {
                          public static void main(String[] args)
                          {
                              new Transaction("Create")
                      {
                                  public void run()
```
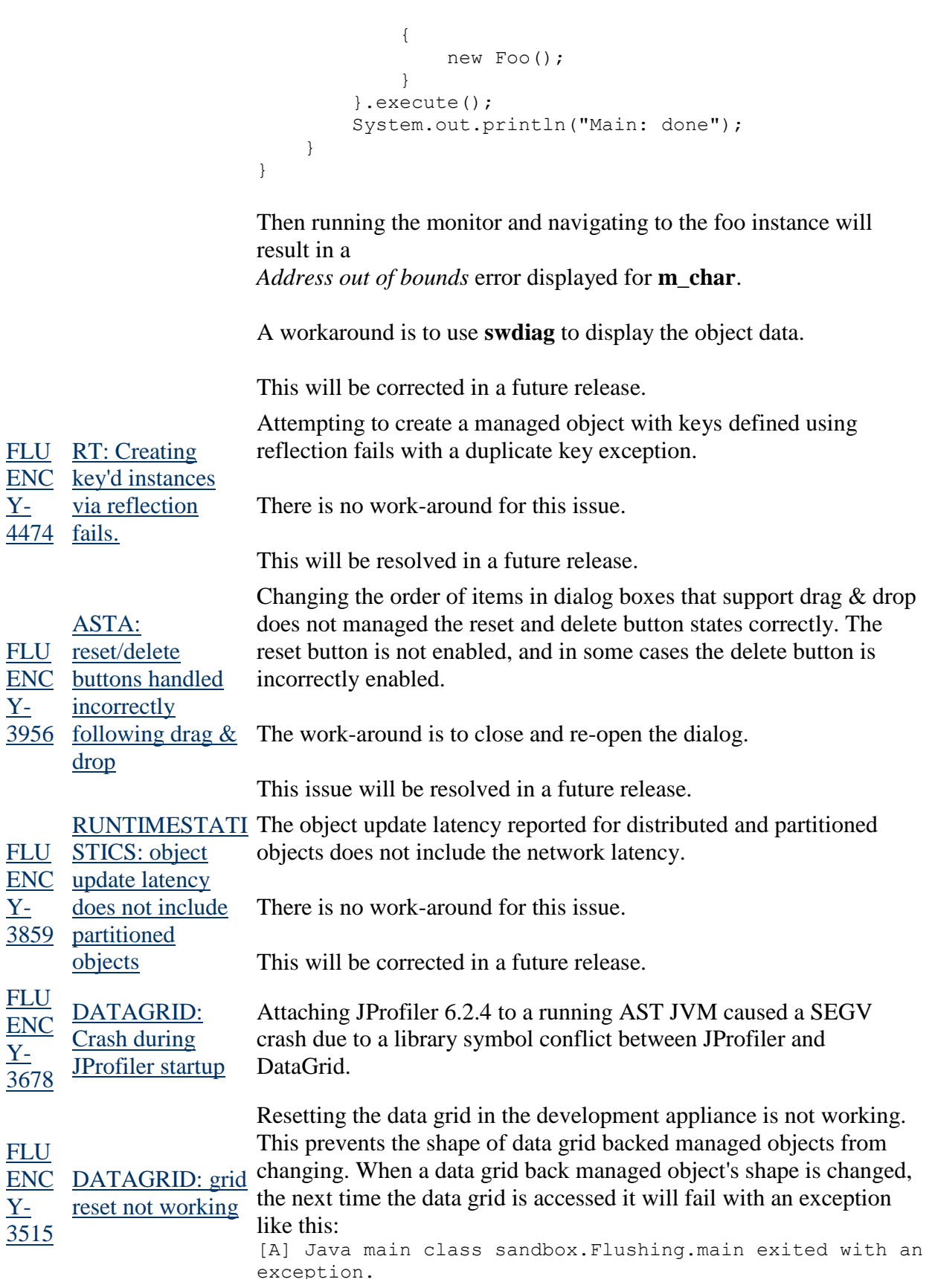

[A] com.kabira.platform.ResourceUnavailableException: Error occurred defining space for type [sandbox.MyDataGridObject]. Error [TIBAS\_SYS\_ERROR (space\_def\_mismatch space name=sandbox MyDataGridObject)]. [A] at com.kabira.platform.Transaction.prepare(Native Method) [A] at com.kabira.platform.Transaction.execute(Transaction.java :304) [A] at sandbox.Flushing.main(Flushing.java:29) [A] at sun.reflect.NativeMethodAccessorImpl.invoke0(Native Method) [A] at sun.reflect.NativeMethodAccessorImpl.invoke(NativeMethod AccessorImpl.java:39) [A] at sun.reflect.DelegatingMethodAccessorImpl.invoke(Delegati ngMethodAccessorImpl.java:25) [A] at java.lang.reflect.Method.invoke(Method.java:597) [A] at com.kabira.platform.MainWrapper.invokeMain(MainWrapper.j ava:49)

The only work-around for this issue is to restart the Development Appliance

This will be resolved in a future release.

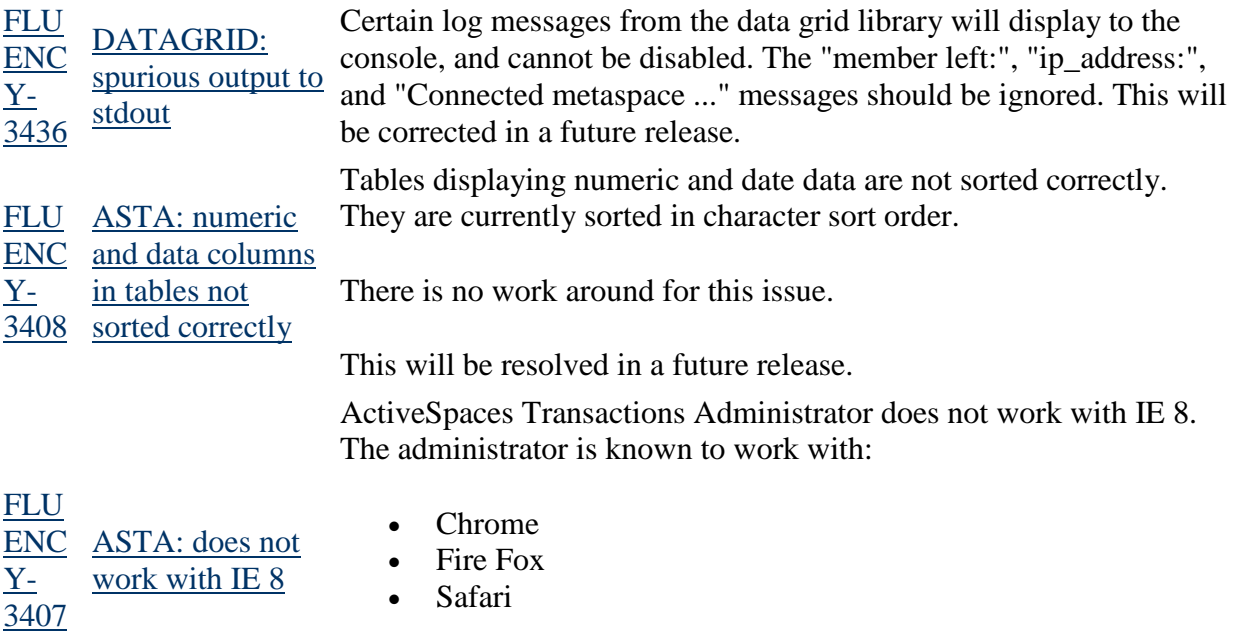

The work-around for this issue is to use another browser.

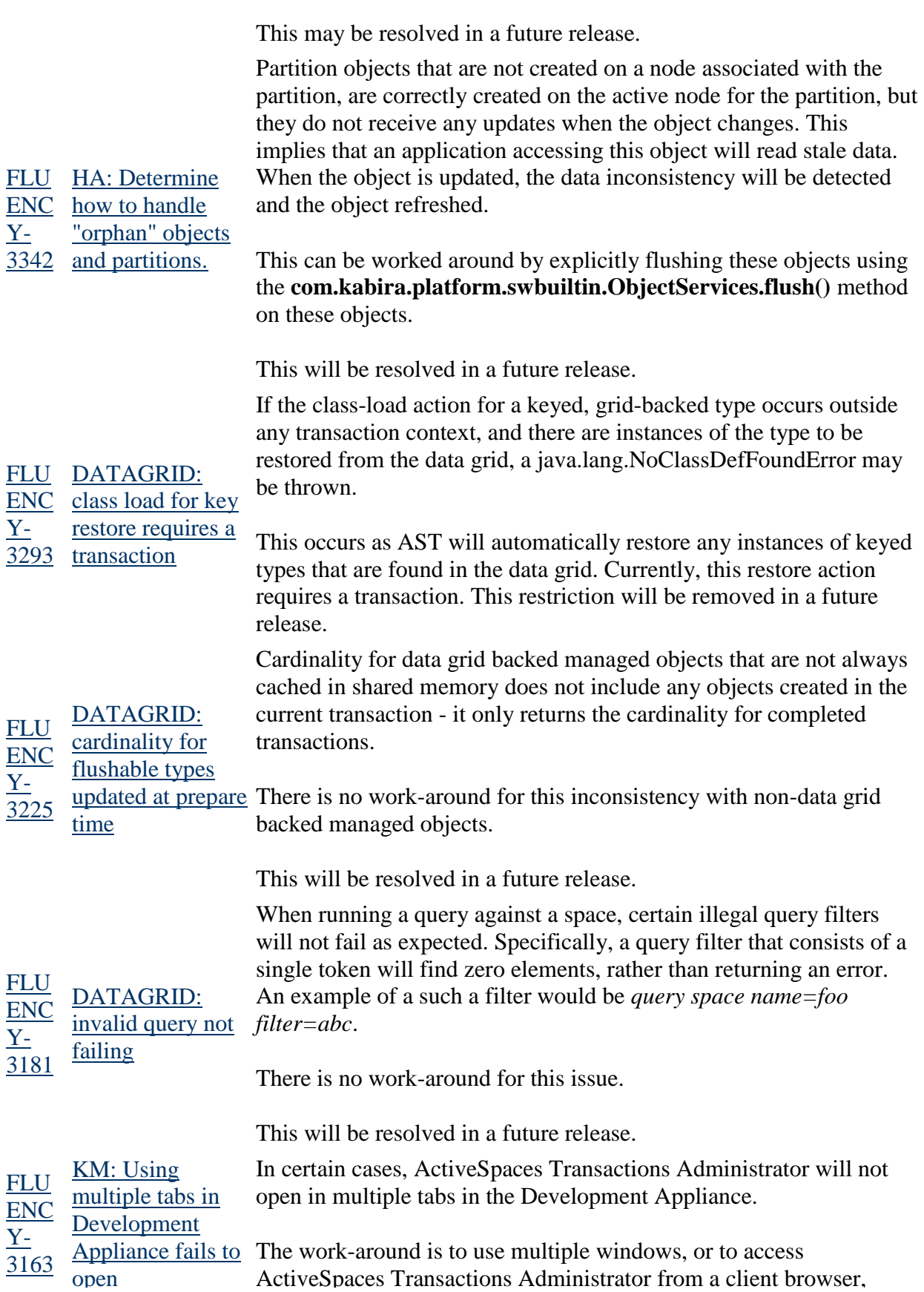

instead of the browser shipped in the Development Appliance.

This issue will be resolved in a future release.

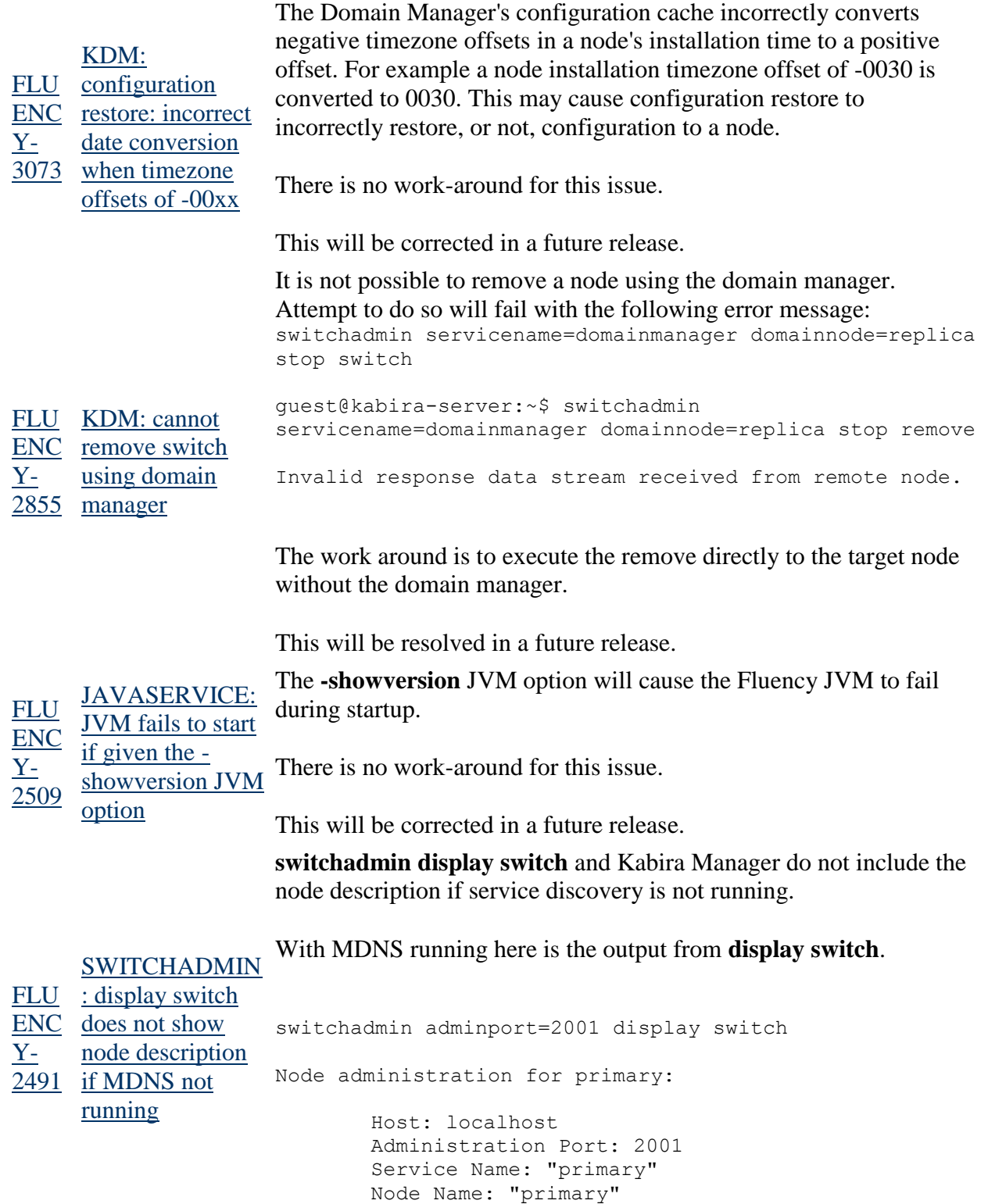

Engine fluency::fluency State: running Build type: DEVELOPMENT Contains JVM: No Principals: guest Active Principal: guest Application: kabira/fluency Node Path: /opt/kabira/run/fluency/nodes/primary Installation Path: /opt/kabira/kis Node Description: Fluency Development Here is the output without MDNS running. switchadmin adminport=2001 display switch Node administration for primary: Host: localhost Administration Port: 2001 Service Name: "None" Node Name: "primary" Engine fluency::fluency State: running Build type: DEVELOPMENT Contains JVM: No Principals: guest Active Principal: guest Application: kabira/fluency Node Path: /opt/kabira/run/fluency/nodes/primary Installation Path: /opt/kabira/kis There is not work-around for this issue. This will be corrected in a future release. [FLU](https://devzone.tibco.com/jira/browse/FLUENCY-2482) [SWITCHADMIN](https://devzone.tibco.com/jira/browse/FLUENCY-2482) returns a non-zero error code. For example: [ENC](https://devzone.tibco.com/jira/browse/FLUENCY-2482) [: no error message](https://devzone.tibco.com/jira/browse/FLUENCY-2482) switchadmin servicename=xxxx display switch Y- [reported if MDNS](https://devzone.tibco.com/jira/browse/FLUENCY-2482) echo \$? If the MDNS daemon is disabled, no error message is displayed to the user when using **servicename** with **switchadmin**. **switchadmin** just 1

An error message will be returned in a future release.

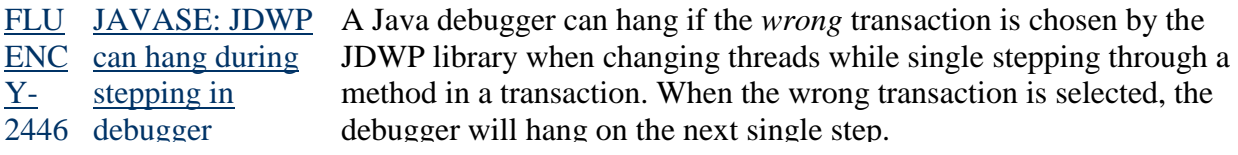

[2482](https://devzone.tibco.com/jira/browse/FLUENCY-2482) [disabled](https://devzone.tibco.com/jira/browse/FLUENCY-2482)

The work-around is to not switch threads while single stepping through a method in a transaction.

This will be resolved in a future release.

Attempting to start a node through KDM will fail. For example, executing this command:

switchadmin hostname=kabira-server adminport=2000 domainnode=replica username=guest password=guest start switch

will fail with:

Invalid response data stream received from remote node.

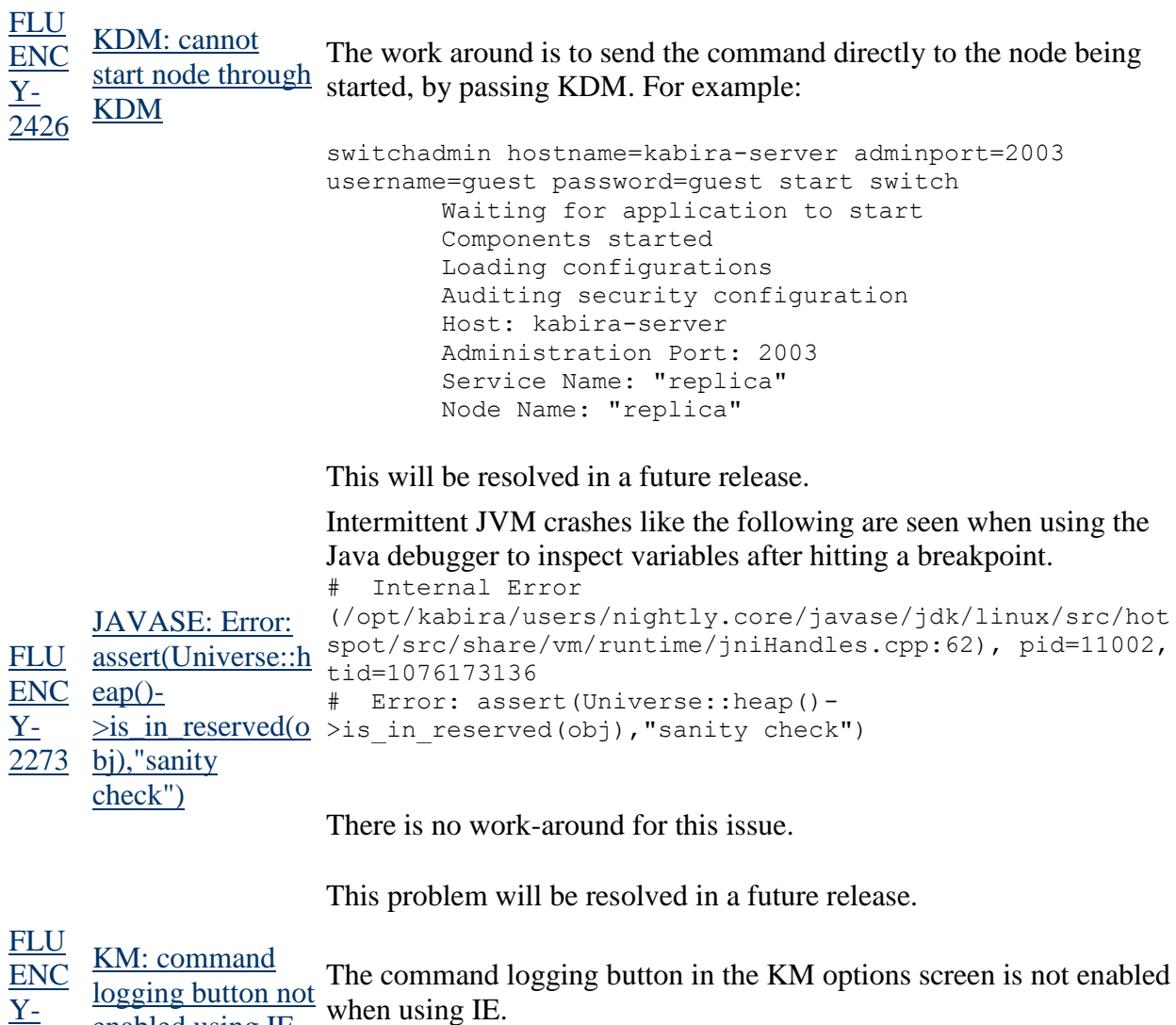

[2205](https://devzone.tibco.com/jira/browse/FLUENCY-2205) [enabled using IE](https://devzone.tibco.com/jira/browse/FLUENCY-2205)

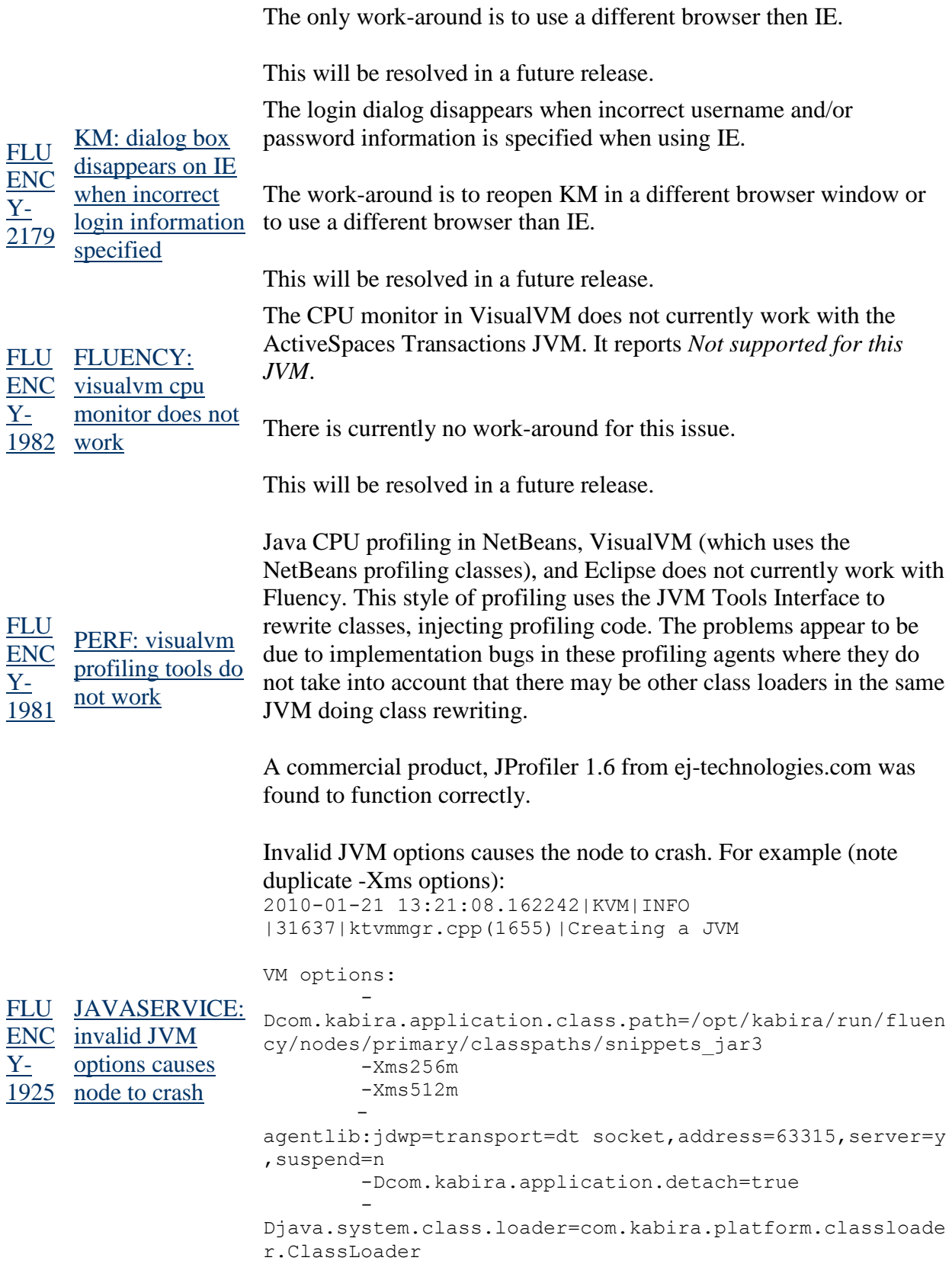

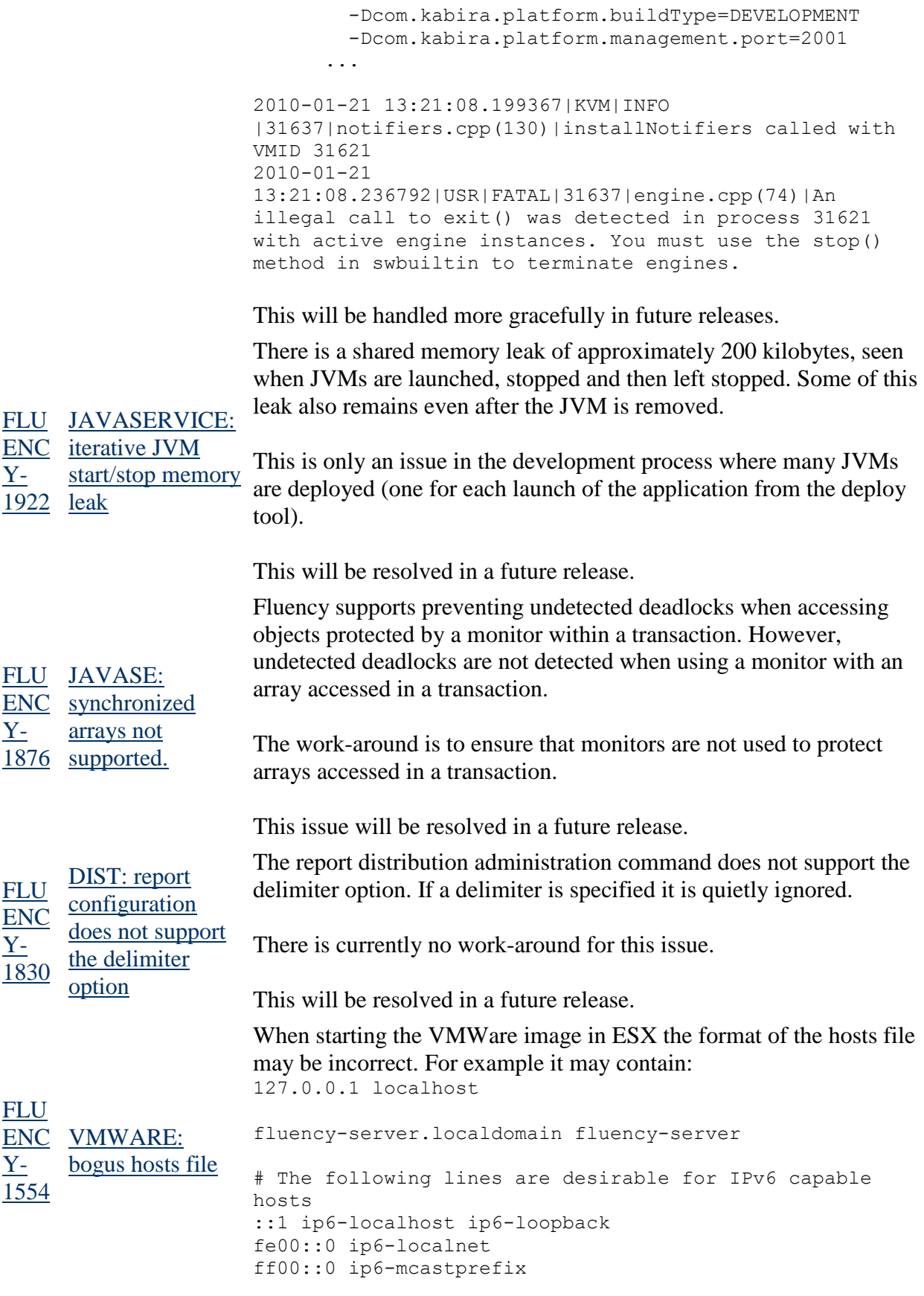

ff02::1 ip6-allnodes ff02::2 ip6-allrouters ff02::3 ip6-allhosts

Notice the line break after localhost.

The work-around is to update the host file to remove the line break. For example:

127.0.0.1 localhost fluency-server.localdomain fluencyserver # The following lines are desirable for IPv6 capable hosts ::1 ip6-localhost ip6-loopback fe00::0 ip6-localnet ff00::0 ip6-mcastprefix ff02::1 ip6-allnodes ff02::2 ip6-allrouters ff02::3 ip6-allhosts

This will be resolved in a future release.

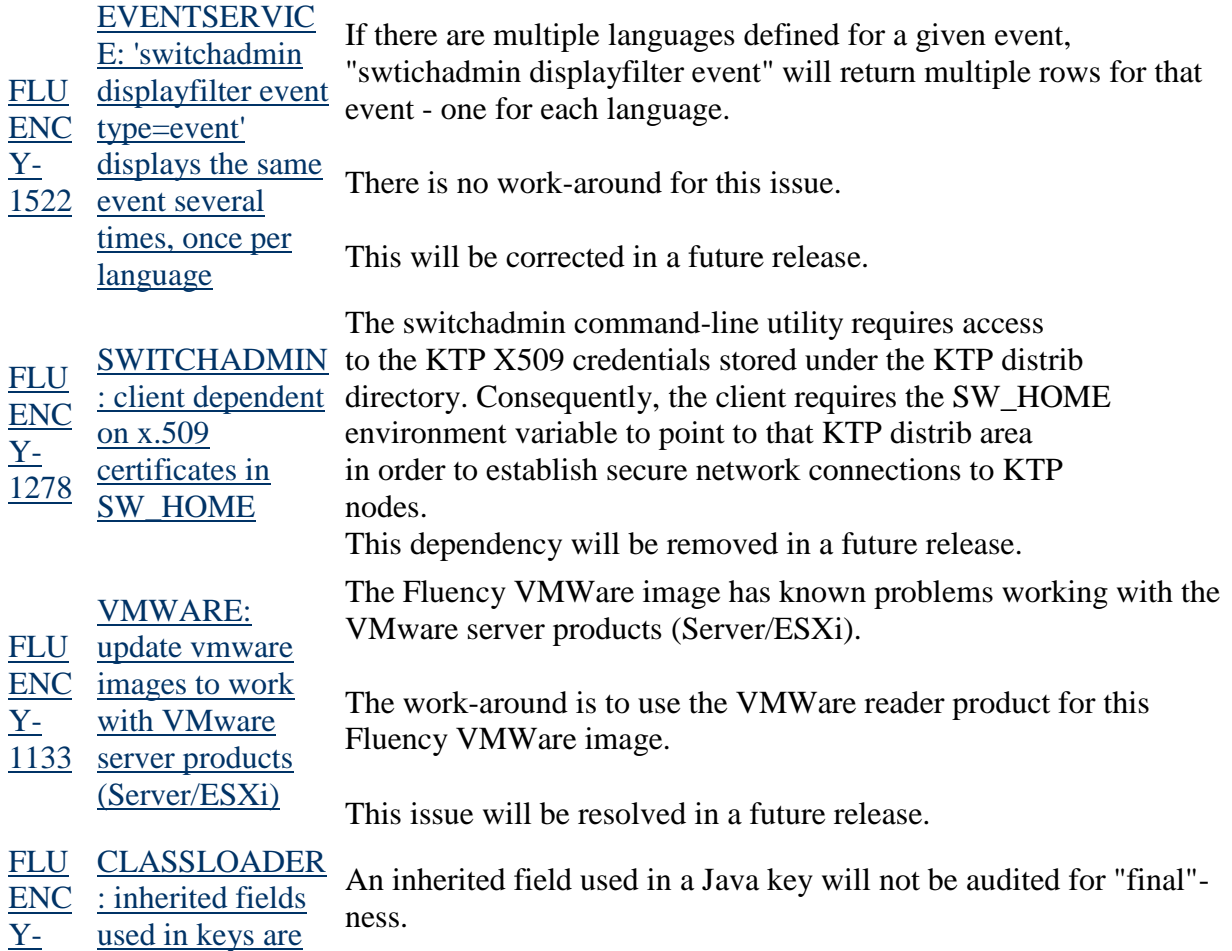

# [1129](https://devzone.tibco.com/jira/browse/FLUENCY-1129) [not audited for](https://devzone.tibco.com/jira/browse/FLUENCY-1129)

["final"](https://devzone.tibco.com/jira/browse/FLUENCY-1129) For instance, the following should not be legal:

```
public class A {
     int i;
}
@Managed
@Key(name = "test", fields = { "i" } )public class B extends A { }
```
Normally, an IllegalAccessError exception is thrown if a REQUIRED transactional instance is modified in an operation without an active transaction. However, if a method is compiled by JIT, and then executed outside of a transaction, it won't throw an IllegalAccessError exception.

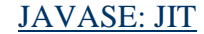

[FLU](https://devzone.tibco.com/jira/browse/FLUENCY-619) KM: node

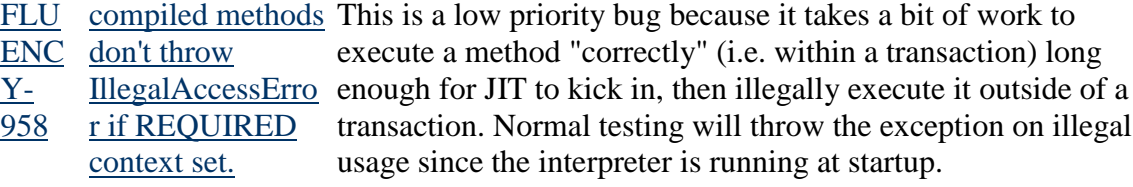

A workaround is to use -Xint to disable JIT during testing.

This issue will be resolved in a future release.

It is possible to stop/remove the Domain Manager node that runs the Kabira Manager application. If this happens the Kabira Manager client becomes non-responsive. The Domain Manager node should not be stopped using KM.

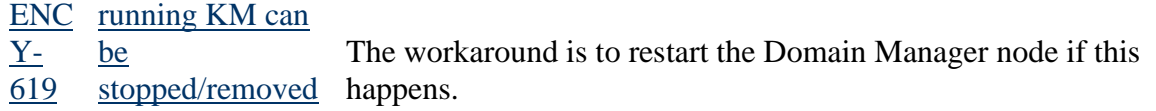

Stopping the Domain Manager node using KM will be prevented in a future release.

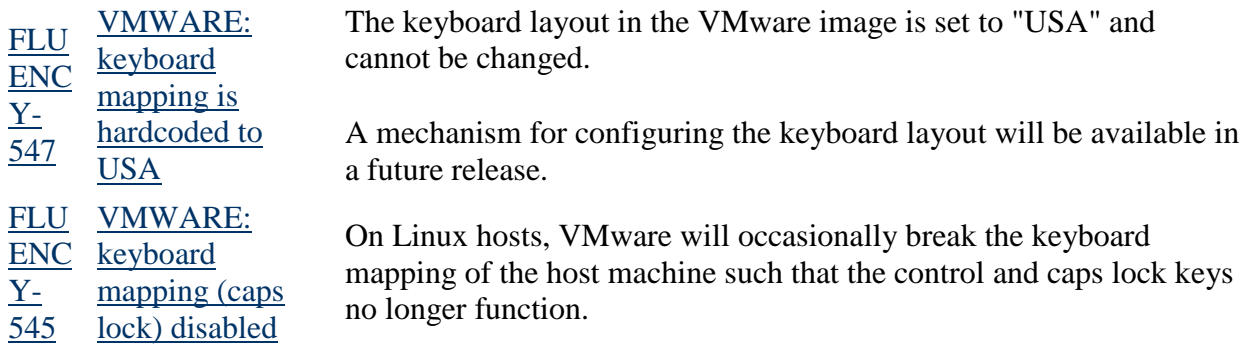

A workaround is to run "setxkbmap".

Arrays of enums stored in a ManagedObject store a null as the first value in the enum declaration.

For example, the following assert will fail.

```
FLUCLASSLOADER class Holder extends ManagedObject
ENC: can't store a null {
Y-
544
     reference in a 
     Java enum array
                      enum Relic { BELL, BOOK, CANDLE };
                           Relic[] m_relic;
                           void foo()
                           {
                              m relic = new Relic[10];
                              assert( m relic[0] == null);
                              // m_relic[0] is actually set to BELL
                           }
                      }
```
This problem will be corrected in a future release.

VMware may display "Your version of VMWare Tools is out of date" or a similar warning message.

[FLU](https://devzone.tibco.com/jira/browse/FLUENCY-543) [ENC](https://devzone.tibco.com/jira/browse/FLUENCY-543) [Y-](https://devzone.tibco.com/jira/browse/FLUENCY-543)[543](https://devzone.tibco.com/jira/browse/FLUENCY-543) [VMWARE:](https://devzone.tibco.com/jira/browse/FLUENCY-543)  [VMWare tools](https://devzone.tibco.com/jira/browse/FLUENCY-543)  [out-of-date](https://devzone.tibco.com/jira/browse/FLUENCY-543)

This message seems to be dependant on the version of VMware and the host operating system.

This message may be safely ignored.

Arrays of strings in a ManagedObject store a null as an empty string.

For example, the following assert will fail.

```
FLU
CLASSLOADER
ENC : can't store a null
Y-
542
Java String array
     reference in a 
                      public class StringHolder extends ManagedObject
                      {
                          String[] m_string;
                           void foo()
                            {
                                m string = new String[10];
                                assert( m string[0] == null );
                                //
                               // m_string[0] will return a valid string of
                      length 0
                               //
                            }
                      }
```
This problem will be corrected in a future release.

[FLU](https://devzone.tibco.com/jira/browse/FLUENCY-426) [DIST: Arrays of](https://devzone.tibco.com/jira/browse/FLUENCY-426) There is no support for arrays of Managed Objects as return values or

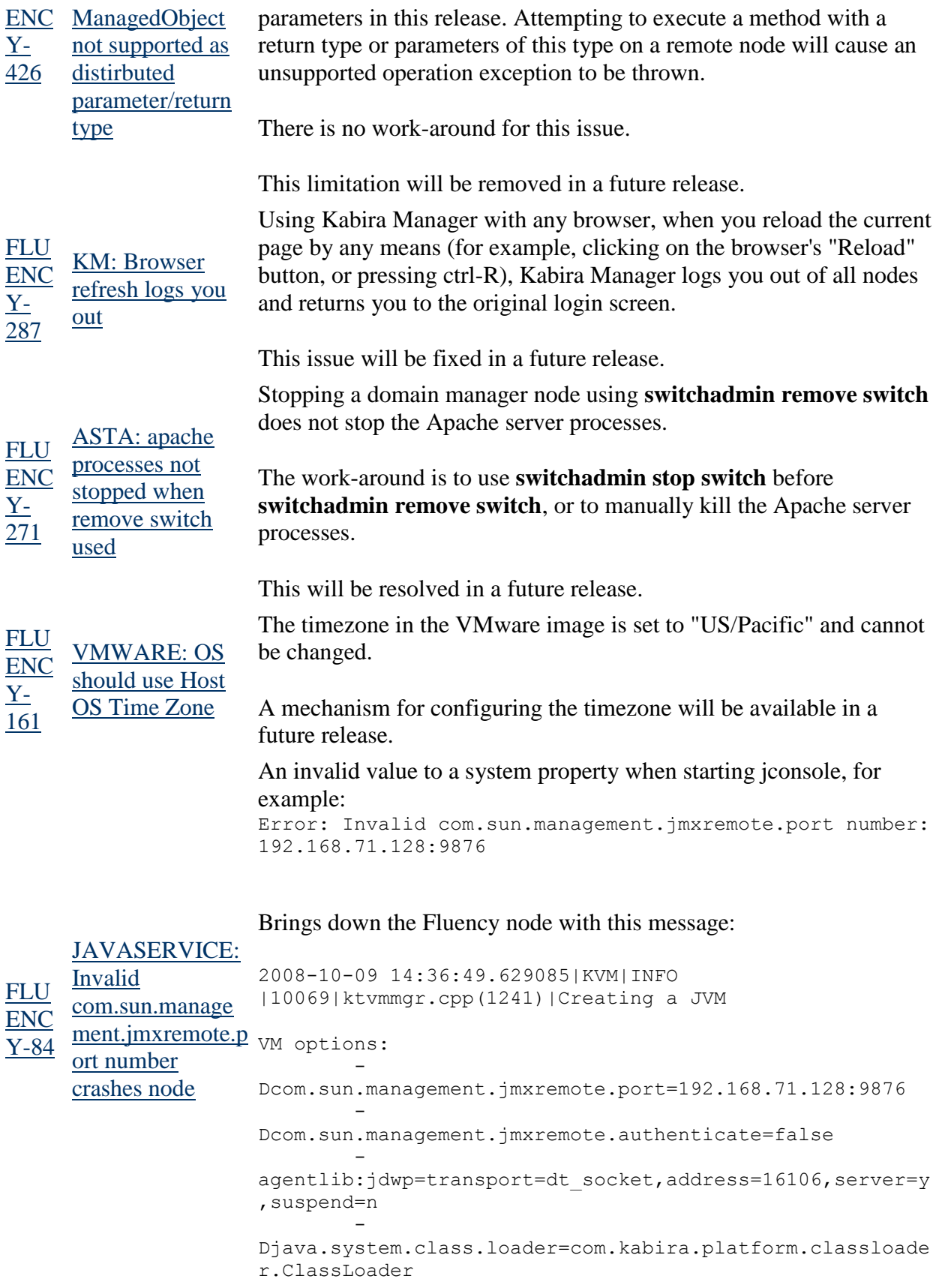

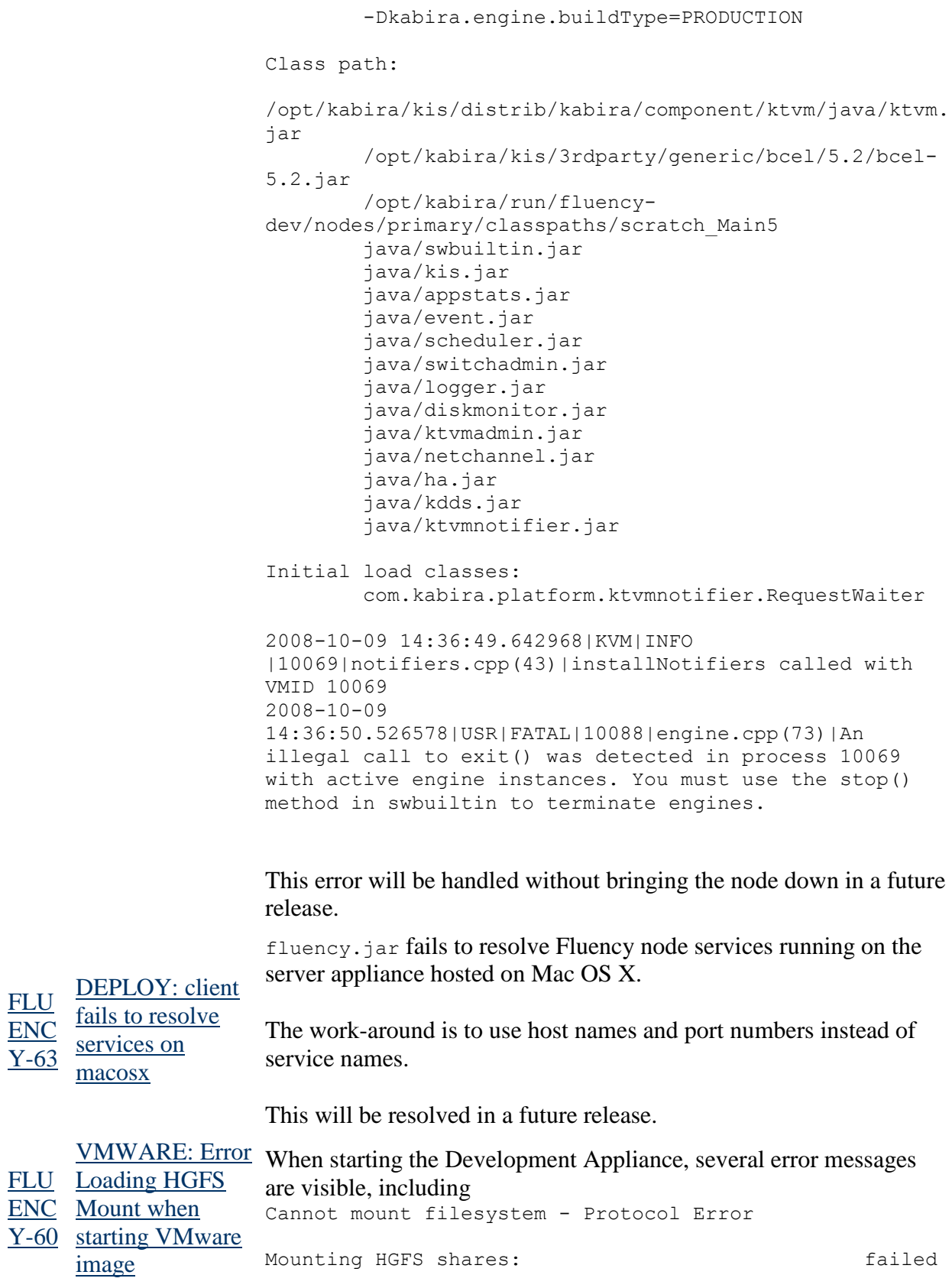

These messages can be safely ignored.

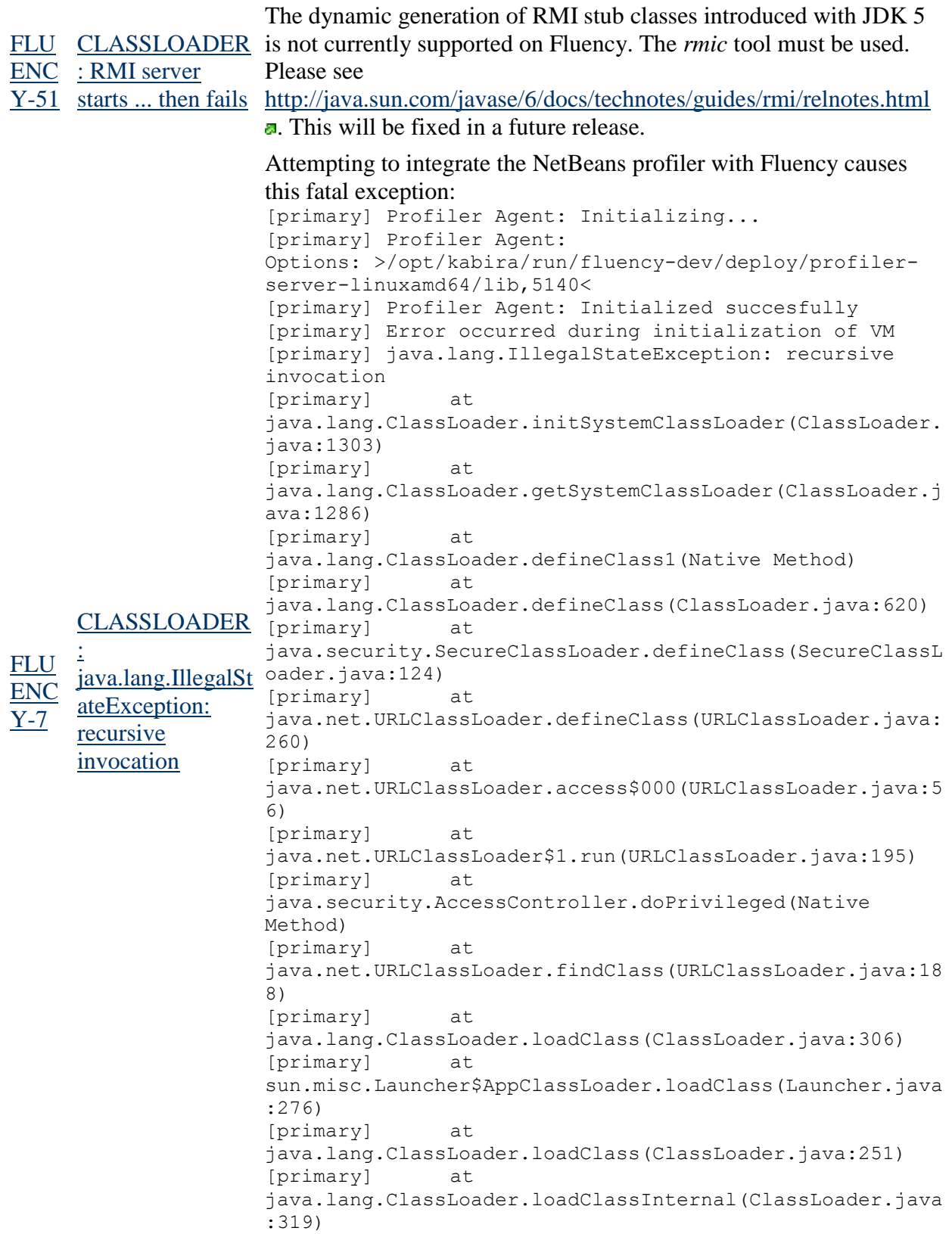

[primary] at java.lang.Class.forName0(Native Method) [primary] at java.lang.Class.forName(Class.java:247) [primary] at java.lang.SystemClassLoaderAction.run(ClassLoader.java:2 015) [primary] at java.security.AccessController.doPrivileged(Native Method) [primary] at java.lang.ClassLoader.initSystemClassLoader(ClassLoader. java:1311) [primary] at java.lang.ClassLoader.getSystemClassLoader(ClassLoader.j ava:1286) [primary] [primary] Current thread is 139832737576688 [primary] Dumping core ... [primary] Caught fatal signal 6 (Aborted) [primary] utl dump stack: Start of stack trace for pid 10825

There is no work-around for this failure.

This issue appears to be a NetBeans profiler issue.